# **Exhibition Documentation**

*Release 0.0.3*

**Matt Molyneaux**

**Jul 08, 2018**

# Contents:

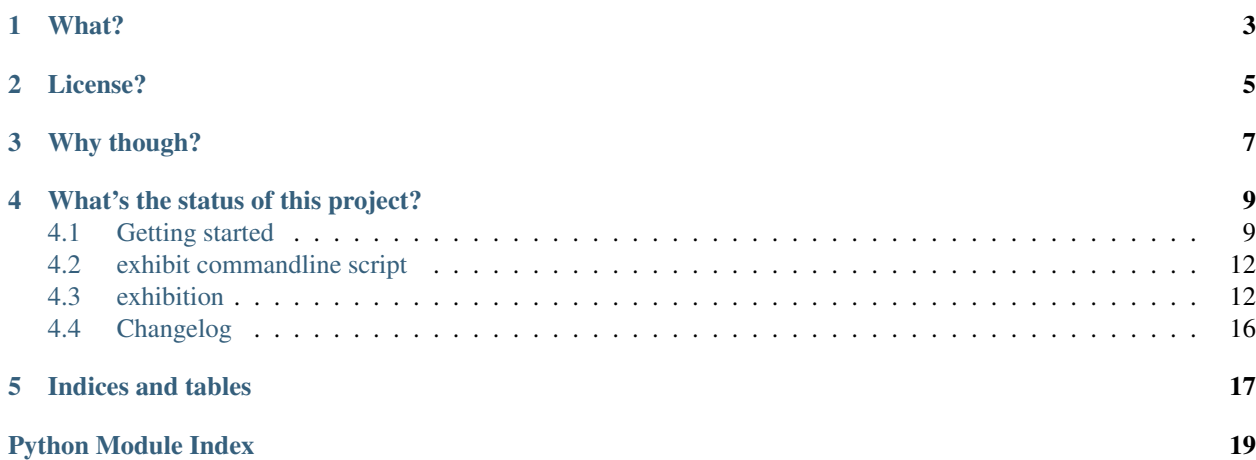

Say it right:

/gs'hb'()n/

So something like:

eggs hib ish'n

What?

<span id="page-6-0"></span>A static site generator

License?

<span id="page-8-0"></span>GPLv3 or later. See LICENSE for the actual text.

# Why though?

<span id="page-10-0"></span>I've been using Hyde since forever, but I wasn't happy with it. I was also very unhappy with other static site generators (SSGs) that used Jinja2 for their templating needs:

- Pelican and the like are too blog focused. It didn't feel in the spirit of those projects to have a blog and a recipe list as two separate sections to a website.
- Hyde is everything I want, except for the complete lack of documentation and a massive code base that needs a lot of work to make it run on Python 3. It is also currently unmaintained.
	- I should also mention that there are huge parts of Hyde that do nothing for me, so starting from scratch made more sense than dealing with Hyde.

There are SSGs that aren't written in Python or don't use Jinja2 for their templates, but I'm not interested in rewritting all the templates for the sites that I have made with Hyde.

# What's the status of this project?

<span id="page-12-0"></span>I'm not using it for anything serious yet, but there are tests, and there are some docs.

## <span id="page-12-1"></span>**4.1 Getting started**

Exhibition is fairly quick to configure.

#### **4.1.1 Minimum setup**

At minimum, Exhibition expects to find a YAML file, site.yaml, with at least deploy\_path and content\_path defined. The path specified in content\_path needs to exist.

For example:

```
$ mkdir content
$ cat << EOF > site.yaml
> deploy_path: deploy
> content_path: content
> EOF
```
You can now generate your first Exhibition website!:

\$ exhibit gen \$ ls deploy

Of course, you've got no content so the directory will be empty.

Any file or directory you put in content will appear in deploy when you run exhibit gen.

#### **4.1.2 Templates**

Exhibition supports [Jinja2](http://jinja.pocoo.org/) out of the box, but it needs to be enabled:

Listing 1: site.yaml

```
deploy_path: deploy
content_path: content
filter: exhibition.filters.jinja2
```
Now we can create HTML files that use Jinja2 template syntax:

Listing 2: content/index.html

```
<html>
  <body>
    <p>This page has {{ node.siblings|length }} siblings</p>
  </body>
</html>
```
Note: node is the current page being rendered and is passed to Jinja2 as a context variable.

Run exhibit gen and then exhibit serve. If you connect to http://localhost:8000 you'll see the following text:

This page has 0 siblings

If you add another page, this number will increase when run exhibit gen again.

If you wish to use template inheritance, add the following to site.yaml:

templates: mytemplates

Where "mytemplates" is whatever directory you will store your templates in. You can either use the extends tag directly or you can specify extends in site.yaml. You can also specify default-block to save you from wrapping every page in {% block content %}:

```
extends: page.j2
default-block: content
```
And then our template:

Listing 3: mytemplates/page.j2

```
<html>
 <body>
    {% block content %}{% endblock %}
  </body>
</html>
```
Our index page would be this:

Listing 4: content/index.html

<**p**>This page has {{ node.siblings|length }} siblings</**p**>

The generated HTML will be exactly the same, except now files in content/ will not have to each have their own copy of any headings, page title, links to CSS or whatever.

### **4.1.3 Meta**

Site settings are available in templates as node.meta. For example:

```
Listing 5: content/otherpage.html
```

```
<p>Current filter is "{{ node.meta.filter }}"</p>
```
Which will generate the following:

Current filter **is** "exhibition.filters.jinja2"

You can reference any data that you put in site.yaml like this - and there's no limit on what you can put in there.

As well as site.yaml there are two additional places that settings can be controlled: meta.yaml and front matter.

#### **Meta files**

A meta.yaml can be used to define or override settings for a particular directory and any files or subdirectories it contains.

Let's add a blog to our website:

```
$ mkdir content/blog
$ cat << EOF > content/blog/meta.yaml
> extends: blog_post.j2
```
Now all HTML files in content/blog/ will use the blog\_post.j2 as their base template rather than page.j2, but files such as content/index.html will still use page.j2 as their base template.

Note: meta.yaml files do not appear as nodes and won't appear in deploy\_path

#### **Front matter**

Front matter is the term used to describe YAML metadata put at the beginning of a file. Unlike meta.yaml, any settings defined (or overridden) here will only affect this one file.

For example, we won't want the index page of our blog to use  $b \log_{10} \text{post.}$  j2 as its base template:

Listing 6: content/blog/index.html

```
---
extends: blog_index.j2
{% for post in node.sibling %}
   <p><a href="{{ post.full_url }}">{{ post.meta.title }}</a></p>
```
#### Listing 7: content/blog/first-post.html

```
---
title: My First Post
---<h1>{{ node.meta.title }}
<p>Hey! This is my first blog post!</p>
```
### <span id="page-15-5"></span>**4.1.4 What next?**

Checkout the *[API](#page-15-1)*. File bugs. Submit patches.

Exhibition is still in the early stages of development, so please contribute!

# <span id="page-15-0"></span>**4.2 exhibit commandline script**

### **4.2.1 exhibit**

exhibit [OPTIONS] COMMAND [ARGS]...

#### **Options**

**-v**, **--verbose**

Verbose output, can be used multiple times to increase logging level

#### **gen**

Generate site from content\_path

exhibit gen [OPTIONS]

#### **serve**

Serve files from deploy\_path as a webserver would

```
exhibit serve [OPTIONS]
```
# <span id="page-15-1"></span>**4.3 exhibition**

### <span id="page-15-2"></span>**4.3.1 exhibition package**

**Subpackages**

<span id="page-15-3"></span>**exhibition.filters package**

**Submodules**

<span id="page-15-4"></span>**exhibition.filters.jinja2 module**

Jinja2 template filter

To use, add the following to your configuration file:

```
filter: exhibition.filters.jinja2
```

```
class exhibition.filters.jinja2.Mark(environment)
    Bases: jinja2.ext.Extension
```
Marks a section for use later:

```
{% mark intro %}
<p>My Intro</p>
{% endmark %}
<p>Some more text</p>
```
This can then be referenced via Node.marks.

#### **identifier = 'exhibition.filters.jinja2.Mark'**

**parse**(*parser*)

If any of the  $\text{tags}$  $\text{tags}$  $\text{tags}$  matched this method is called with the parser as first argument. The token the parser stream is pointing at is the name token that matched. This method has to return one or a list of multiple nodes.

```
tags = {'mark'}
```

```
class exhibition.filters.jinja2.RaiseError(environment)
    Bases: jinja2.ext.Extension
```
Raise an exception during template rendering:

{% **raise** "This is an error" %}

```
identifier = 'exhibition.filters.jinja2.RaiseError'
```
**parse**(*parser*)

If any of the  $\text{tags}$  $\text{tags}$  $\text{tags}$  matched this method is called with the parser as first argument. The token the parser stream is pointing at is the name token that matched. This method has to return one or a list of multiple nodes.

```
tags = {'raise'}
```
exhibition.filters.jinja2.**content\_filter**(*node*, *content*)

This is the actual content filter called by exhibition.main. Node on appropiate nodes.

#### Parameters

- **node** The node being rendered
- **content** The content of the node, stripped of any YAML front matter

exhibition.filters.jinja2.**markdown**(*ctx*, *text*)

exhibition.filters.jinja2.**metareject**(*nodes*, *key*)

exhibition.filters.jinja2.**metaselect**(*nodes*, *key*)

```
exhibition.filters.jinja2.metasort(nodes, key=None, reverse=False)
     Sorts a list of nodes based on keys found in their meta objects
```
#### <span id="page-17-4"></span>**Submodules**

#### <span id="page-17-2"></span>**exhibition.command module**

Documentation for this module can be found in *[exhibit commandline script](#page-15-0)*

#### <span id="page-17-3"></span>**exhibition.main module**

```
class exhibition.main.Config(data=None, parent=None)
```
Bases: object

Configuration object that implements a dict-like interface

If a key cannot be found in this instance, the parent  $Config$  will be searched (and its parent, etc.)

#### **Parameters**

- **data** Can be one of a string, a file-like object, a dict-like object, or None. The first two will be assumed as YAML
- **parent** Parent  $Conf \circ g$  or None if this is the root configuration object

#### **copy**()

```
classmethod from_path(path)
    Load YAML data from a file
```
**get**(*key*, *default=None*)

**items**()

**keys**()

```
load(data)
```
Load data into configutation object

Parameters **data** – If a string or file-like object, data is parsed as if it were YAML data. If a dict-like object, data is added to the internal dictionary.

Otherwise an AssertionError exception is raised

**update**(*\*args*, *\*\*kwargs*)

**values**()

<span id="page-17-0"></span>**class** exhibition.main.**Node**(*path*, *parent*, *meta=None*) Bases: object

A node represents a file or directory

#### Parameters

- **path** A pathlib.Path that is either the content\_path or a child of it.
- **parent** Either another [Node](#page-17-0) or None
- **meta** A dict-like object that will be passed to a  $Confi\varphi$  instance

**add\_child**(*child*)

Add a child to the current Node

If the child doesn't already have its parent set to this Node, then an AssertionError is raised.

#### <span id="page-18-3"></span>**data**

Extracts data from contents of file

For example, a YAML file

#### **classmethod from\_path**(*path*, *parent=None*, *meta=None*)

Given a pathlib. Path, create a Node from that path as well as any children

If the path is not a file or a dir, an AssertionError is raised

#### **Parameters**

- **path** A pathlib.Path that is either the content\_path or a child of it.
- **parent** Either another [Node](#page-17-0) or None
- $meta A$  dict-like object that will be passed to a  $Config$  instance

#### **full\_path**

Full path of node when deployed

#### **full\_url**

Get full URL for node, including trailing slash

#### <span id="page-18-2"></span>**get\_content**()

Get the actual content of the Node

First calls  $process\_meta$  () to find the end any front matter that might be present and then returns the rest of the file

If filter has been specified in  $meta$ , that filter will be used to further process the content.

#### **marks**

Marked sections from content

Calls  $qet\_content$  () to process content if that hasn't been done already

#### <span id="page-18-1"></span>**meta**

Configuration object

Automatically loads front-matter if applicable

#### <span id="page-18-0"></span>**process\_meta**()

Finds and processes the YAML fonrt matter at the top of a file

If the file does not start with  $---\n\rangle$ n, then it's assumed the file does not contain any meta YAML for us to process

#### **render**()

Process node and either create the directory or write contents of file to deploy path

#### **siblings**

Returns all children of the parent Node, except for itself

```
walk(include_self=False)
     Walk through Node tree
```
#### exhibition.main.**gen**(*settings*)

Generate site

Deletes deploy\_path first.

exhibition.main.**serve**(*settings*)

Serves the generated site from deploy\_path

Respects settings like base\_url if present.

# <span id="page-19-0"></span>**4.4 Changelog**

### **4.4.1 0.0.3**

• Fix bug where extension stripping was not being applied

### **4.4.2 0.0.2**

- Fixed trove classifiers
- Add \_\_version\_\_ to exhibition. \_\_init\_\_

### **4.4.3 0.0.1**

Everything is new! Some choice features:

- Configuration via YAML files and YAML front matter
- Jinja2 template engine is provided by default
- A local HTTP server for development work
- Less than 2000 lines of code, including tests

Indices and tables

- <span id="page-20-0"></span>• genindex
- modindex
- search

# Python Module Index

<span id="page-22-0"></span>e

exhibition, [12](#page-15-2) exhibition.command, [14](#page-17-2) exhibition.filters, [12](#page-15-3) exhibition.filters.jinja2, [12](#page-15-4) exhibition.main, [14](#page-17-3)

## Index

# Symbols

-v, –verbose exhibit command line option, [12](#page-15-5)

# A

add\_child() (exhibition.main.Node method), [14](#page-17-4)

# $\mathcal{C}$

Config (class in exhibition.main), [14](#page-17-4) content\_filter() (in module exhibition.filters.jinja2), [13](#page-16-2) copy() (exhibition.main.Config method), [14](#page-17-4)

# D

data (exhibition.main.Node attribute), [14](#page-17-4)

# E

exhibit command line option -v, –verbose, [12](#page-15-5) exhibition (module), [12](#page-15-5) exhibition.command (module), [14](#page-17-4) exhibition.filters (module), [12](#page-15-5) exhibition.filters.jinja2 (module), [12](#page-15-5) exhibition.main (module), [14](#page-17-4)

### F

from path() (exhibition.main.Config class method), [14](#page-17-4) from path() (exhibition.main.Node class method), [15](#page-18-3) full\_path (exhibition.main.Node attribute), [15](#page-18-3) full\_url (exhibition.main.Node attribute), [15](#page-18-3)

# G

gen() (in module exhibition.main), [15](#page-18-3) get() (exhibition.main.Config method), [14](#page-17-4) get\_content() (exhibition.main.Node method), [15](#page-18-3)

## I

identifier (exhibition.filters.jinja2.Mark attribute), [13](#page-16-2) identifier (exhibition.filters.jinja2.RaiseError attribute), [13](#page-16-2)

items() (exhibition.main.Config method), [14](#page-17-4)

### K

keys() (exhibition.main.Config method), [14](#page-17-4)

### L

load() (exhibition.main.Config method), [14](#page-17-4)

### M

Mark (class in exhibition.filters.jinja2), [13](#page-16-2) markdown() (in module exhibition.filters.jinja2), [13](#page-16-2) marks (exhibition.main.Node attribute), [15](#page-18-3) meta (exhibition.main.Node attribute), [15](#page-18-3) metareject() (in module exhibition.filters.jinja2), [13](#page-16-2) metaselect() (in module exhibition.filters.jinja2), [13](#page-16-2) metasort() (in module exhibition.filters.jinja2), [13](#page-16-2)

## N

Node (class in exhibition.main), [14](#page-17-4)

### P

parse() (exhibition.filters.jinja2.Mark method), [13](#page-16-2) parse() (exhibition.filters.jinja2.RaiseError method), [13](#page-16-2) process\_meta() (exhibition.main.Node method), [15](#page-18-3)

# R

RaiseError (class in exhibition.filters.jinja2), [13](#page-16-2) render() (exhibition.main.Node method), [15](#page-18-3)

## S

serve() (in module exhibition.main), [15](#page-18-3) siblings (exhibition.main.Node attribute), [15](#page-18-3)

### T

tags (exhibition.filters.jinja2.Mark attribute), [13](#page-16-2) tags (exhibition.filters.jinja2.RaiseError attribute), [13](#page-16-2)

### U

update() (exhibition.main.Config method), [14](#page-17-4)

# V

values() (exhibition.main.Config method), [14](#page-17-4)

# W

walk() (exhibition.main.Node method), [15](#page-18-3)